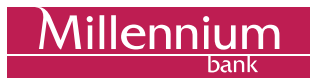

# **CHANGES TO MILLENET LOGIN PAGE**

**For your convenience and increased safety, we have improved the design of the internet banking login page and introduced several upgrades.** 

### **What's new in a nutshell?**

- easier access to login help for new and existing Clients
- assistance in setting a new password thanks to password strength meter
- clear error messages that will allow you to avoid locking your access accidentally by entering incorrect login data

We invite you to check the details of the changes below.

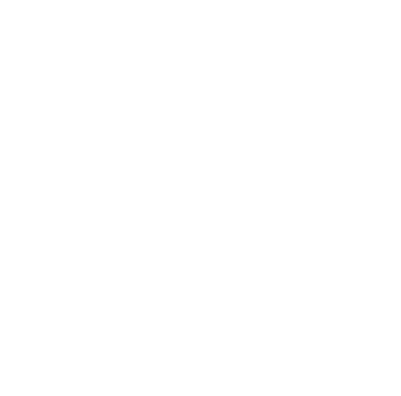

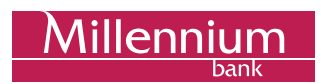

# **1. Changes to login panel on Bank Millennium home page**

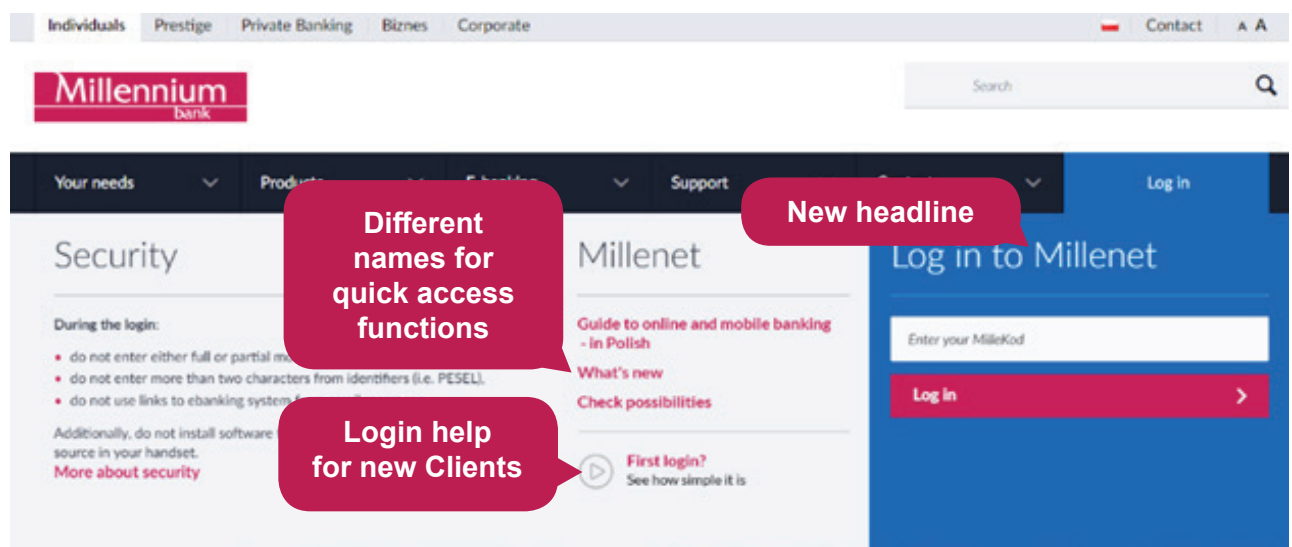

# **2. Changes to identifier selection method, new "Back" button**

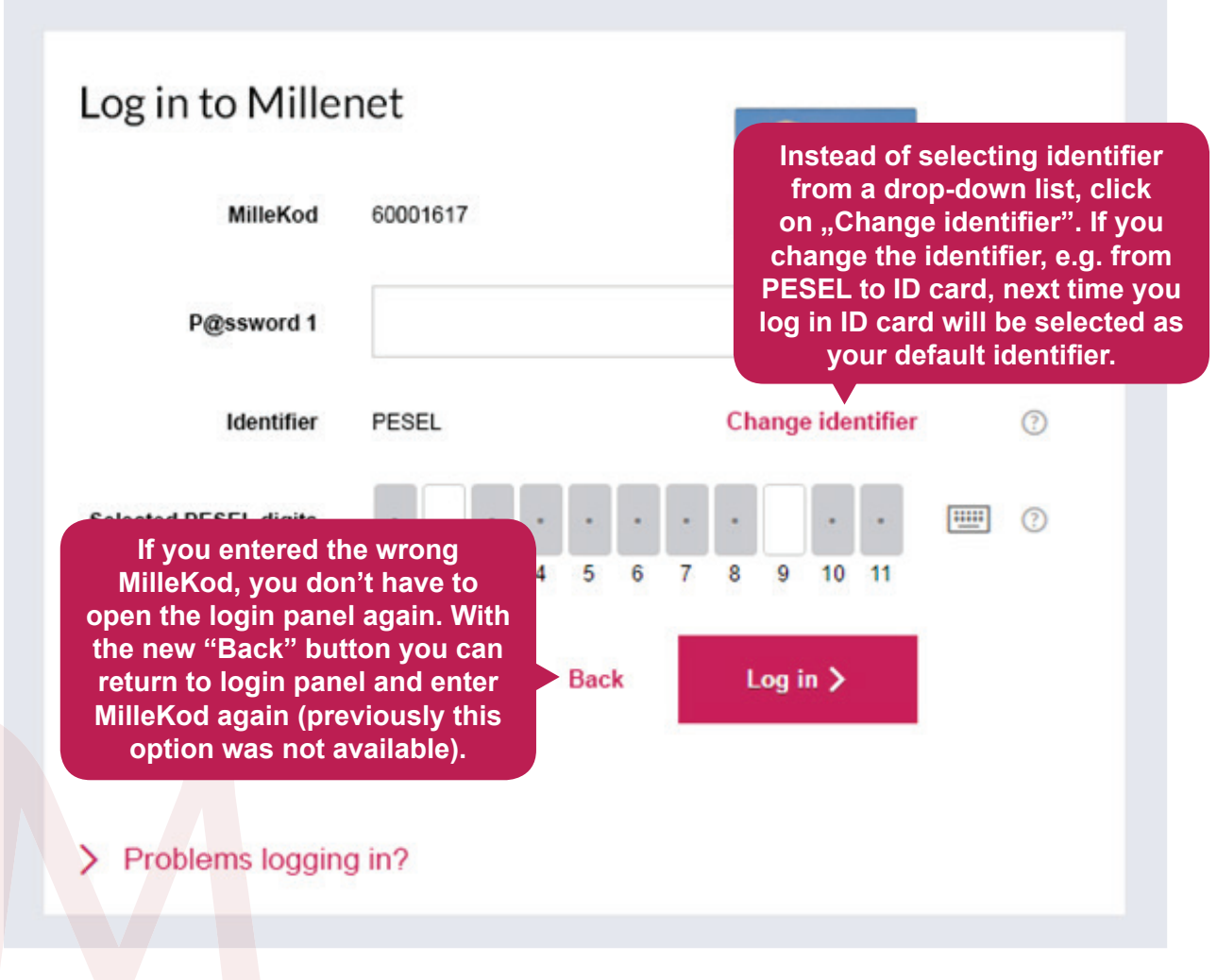

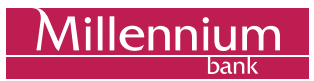

# **3. Login help**

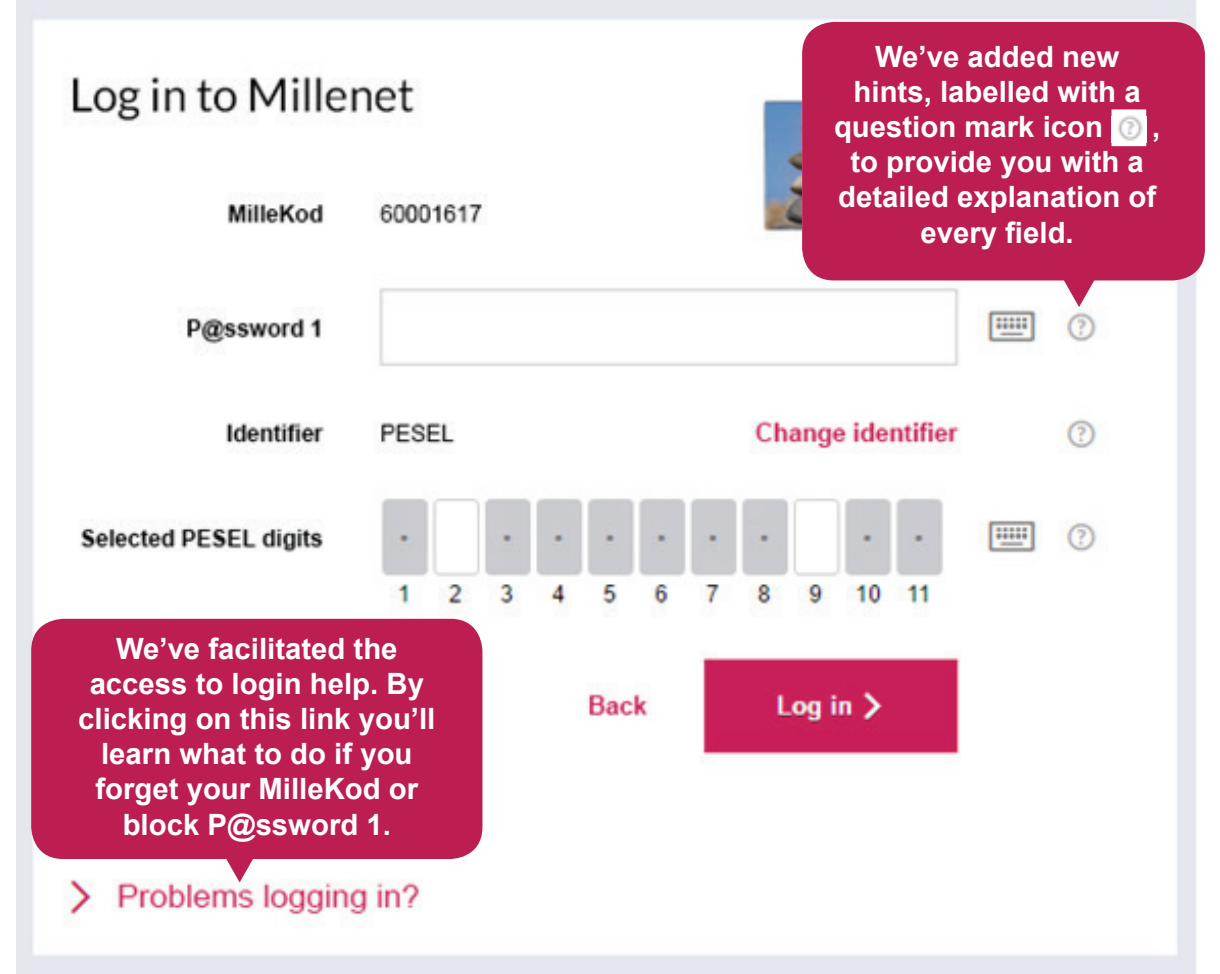

#### **4. Password strength meter**

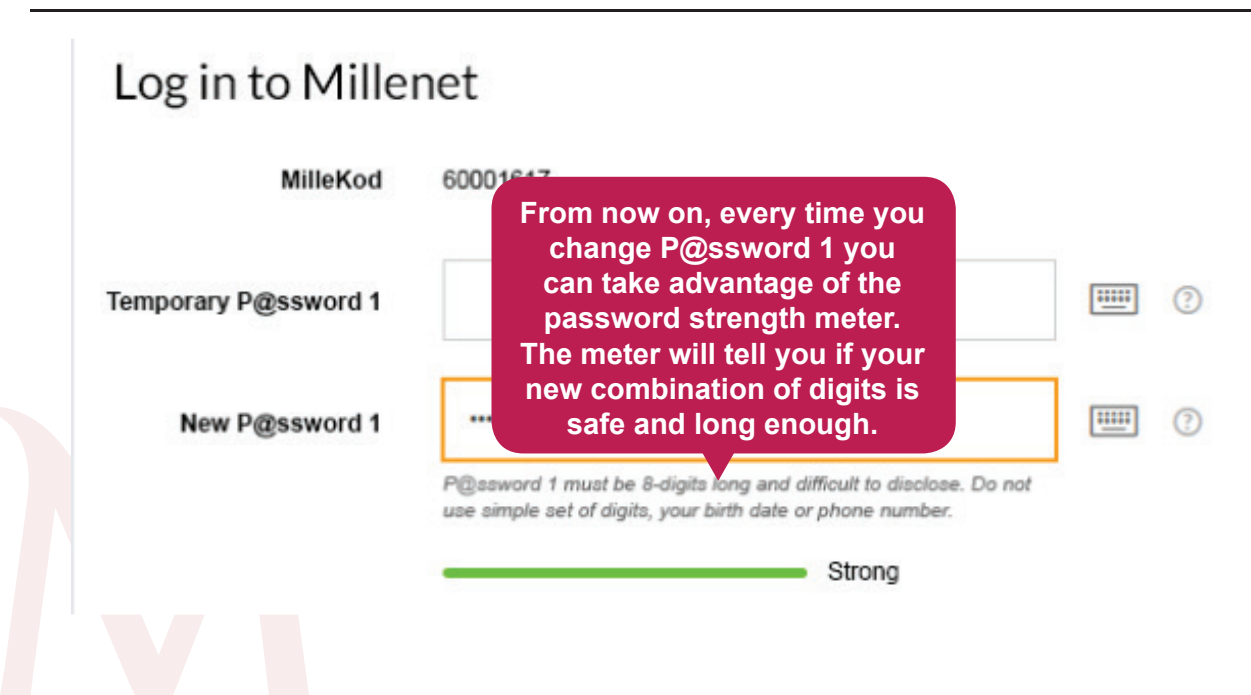

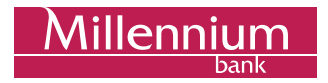

## **5. New failed login attempt messages**

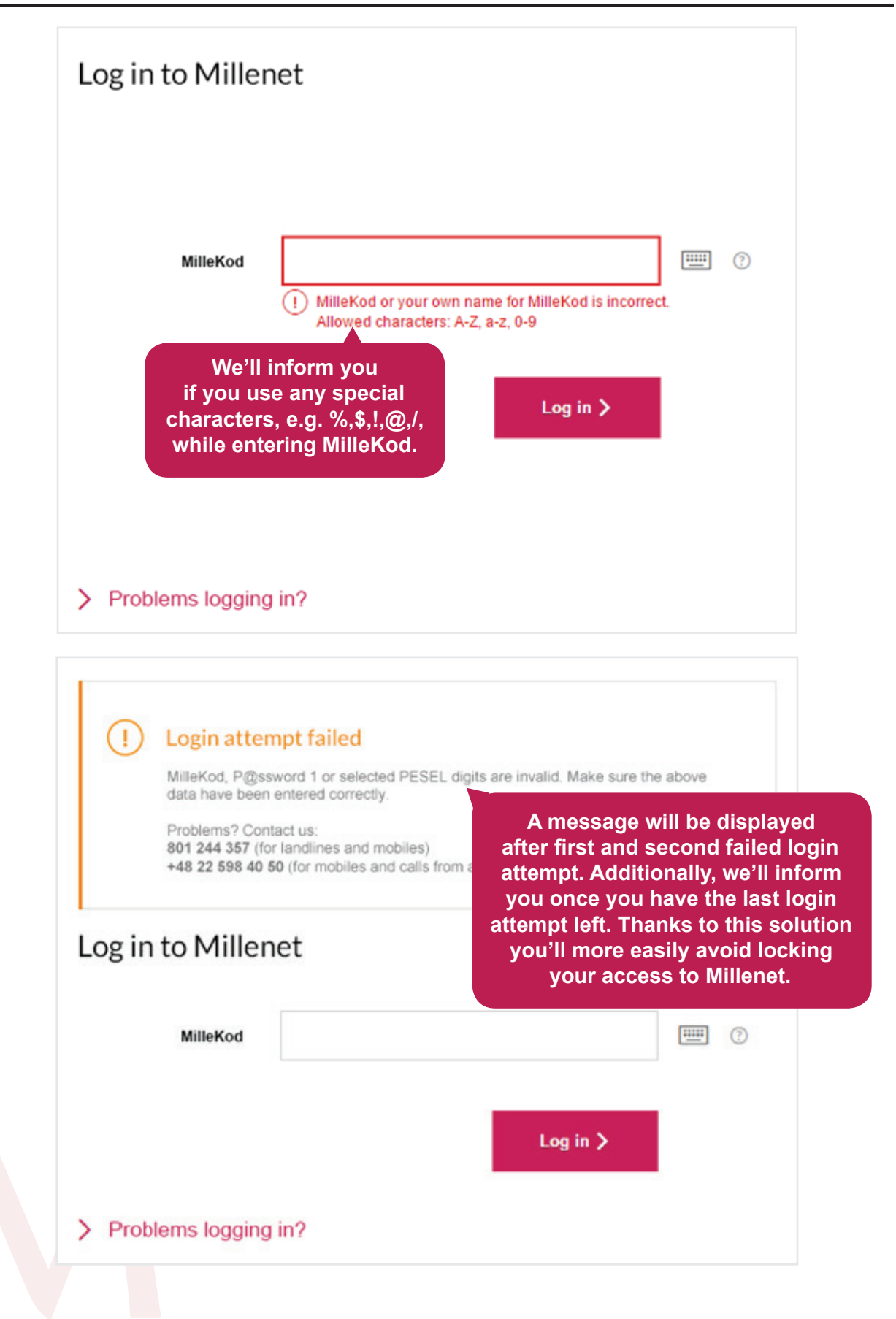

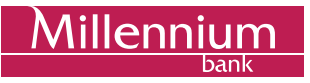

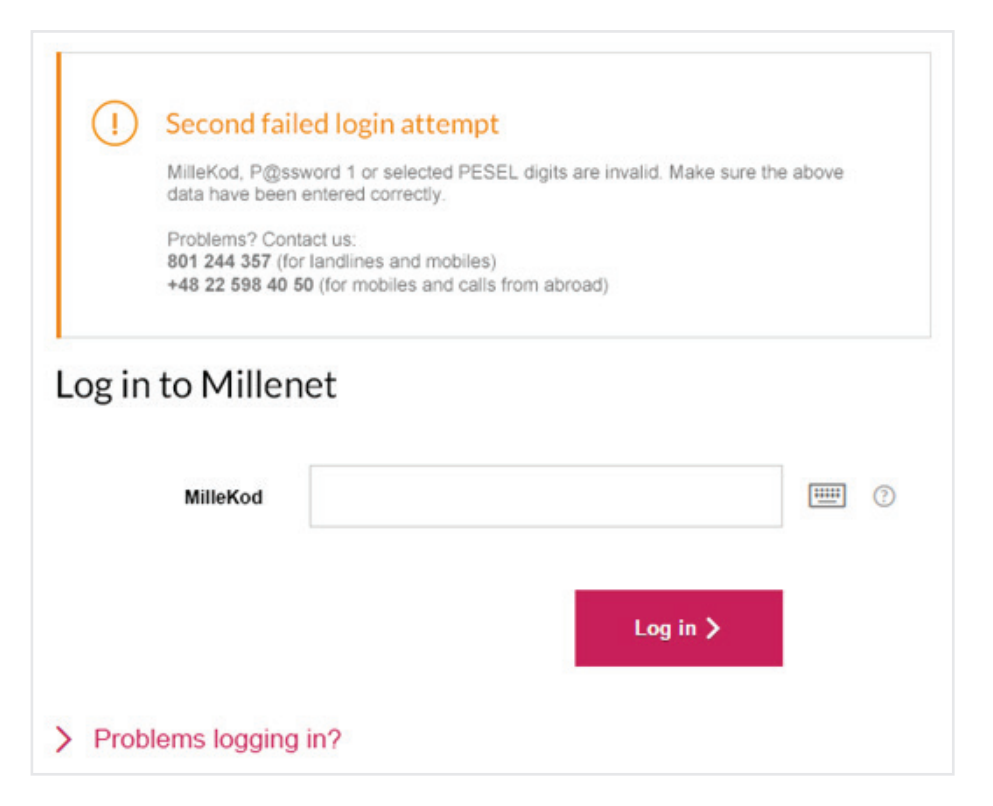

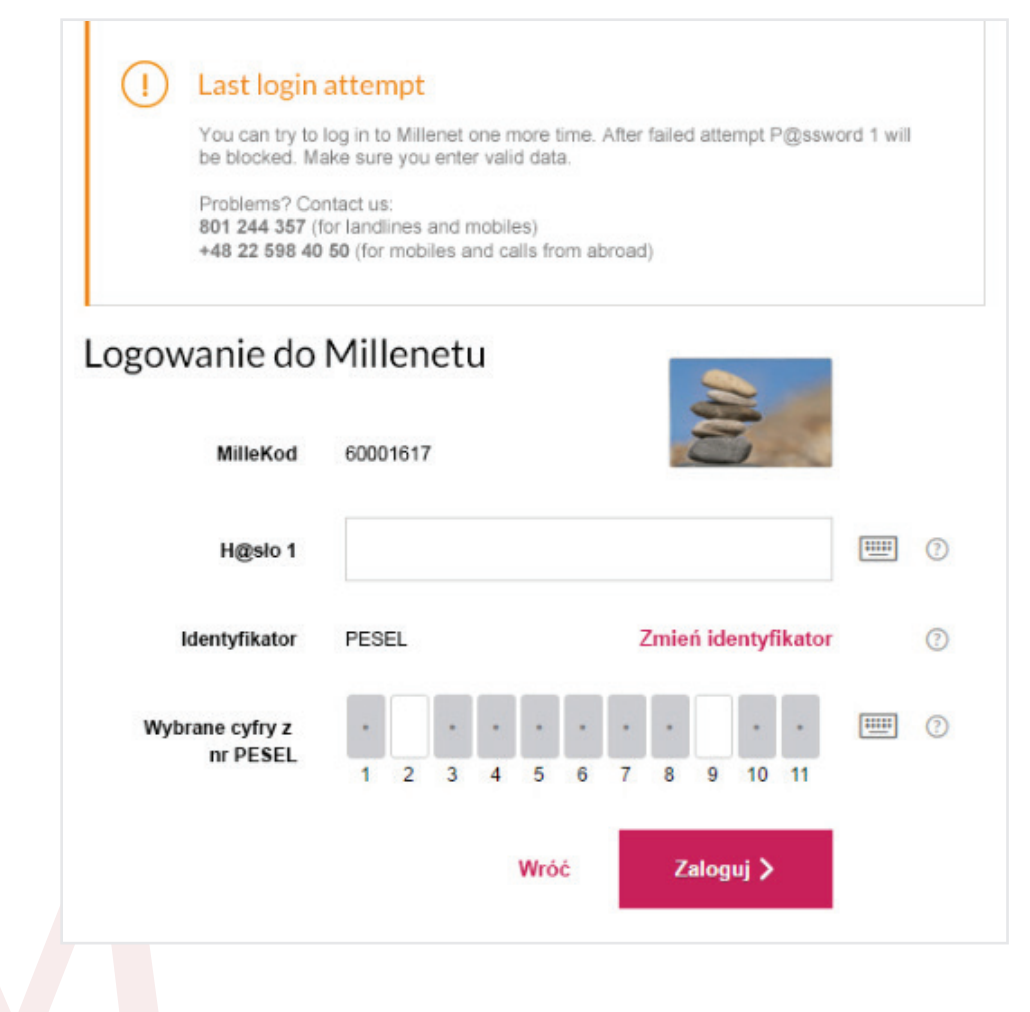